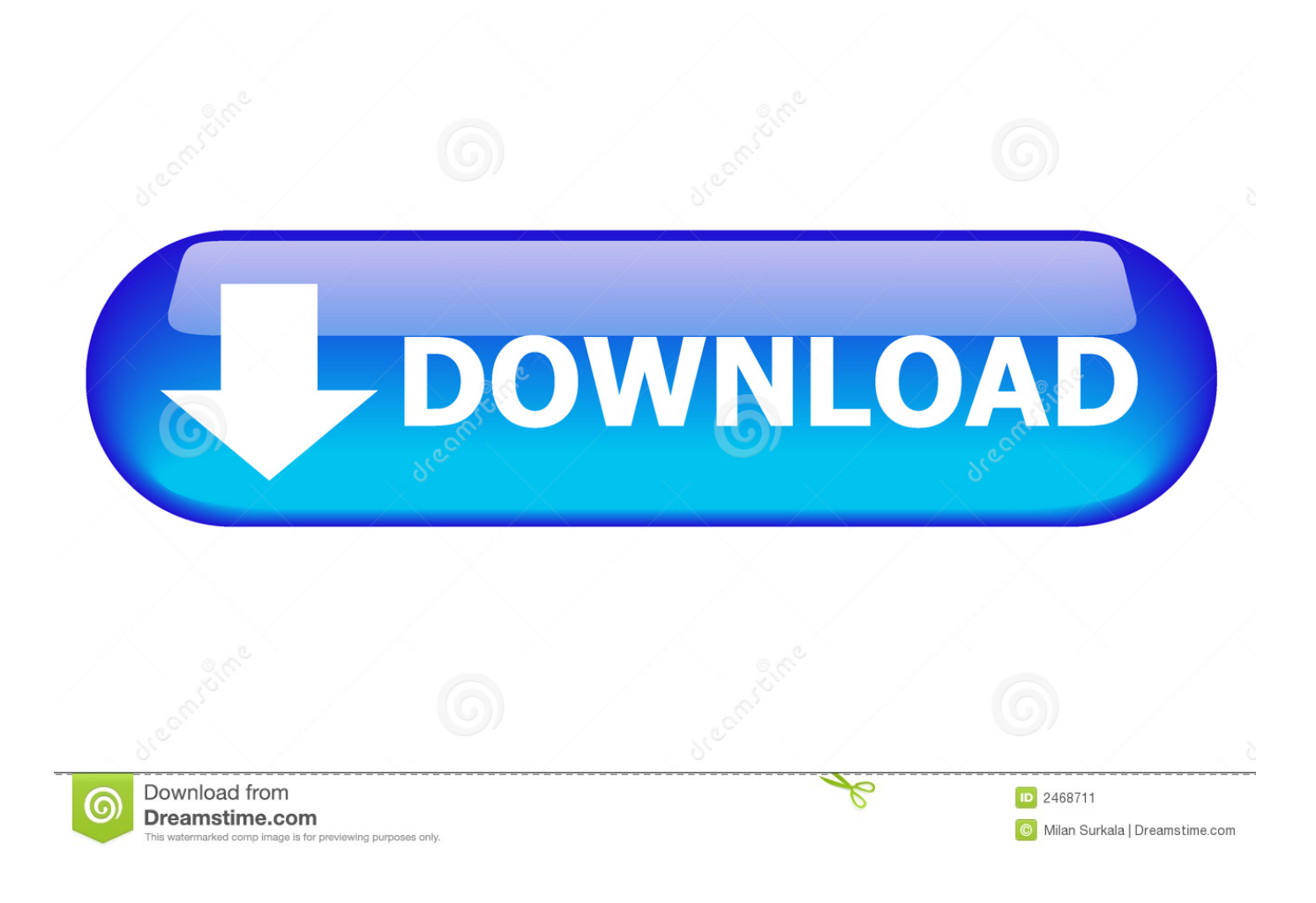

[Helius PFA 2007 Scaricare Codice Di Attivazione 32 Bits Italiano](http://imgfil.com/16v38l)

[ERROR\\_GETTING\\_IMAGES-1](http://imgfil.com/16v38l)

[Helius PFA 2007 Scaricare Codice Di Attivazione 32 Bits Italiano](http://imgfil.com/16v38l)

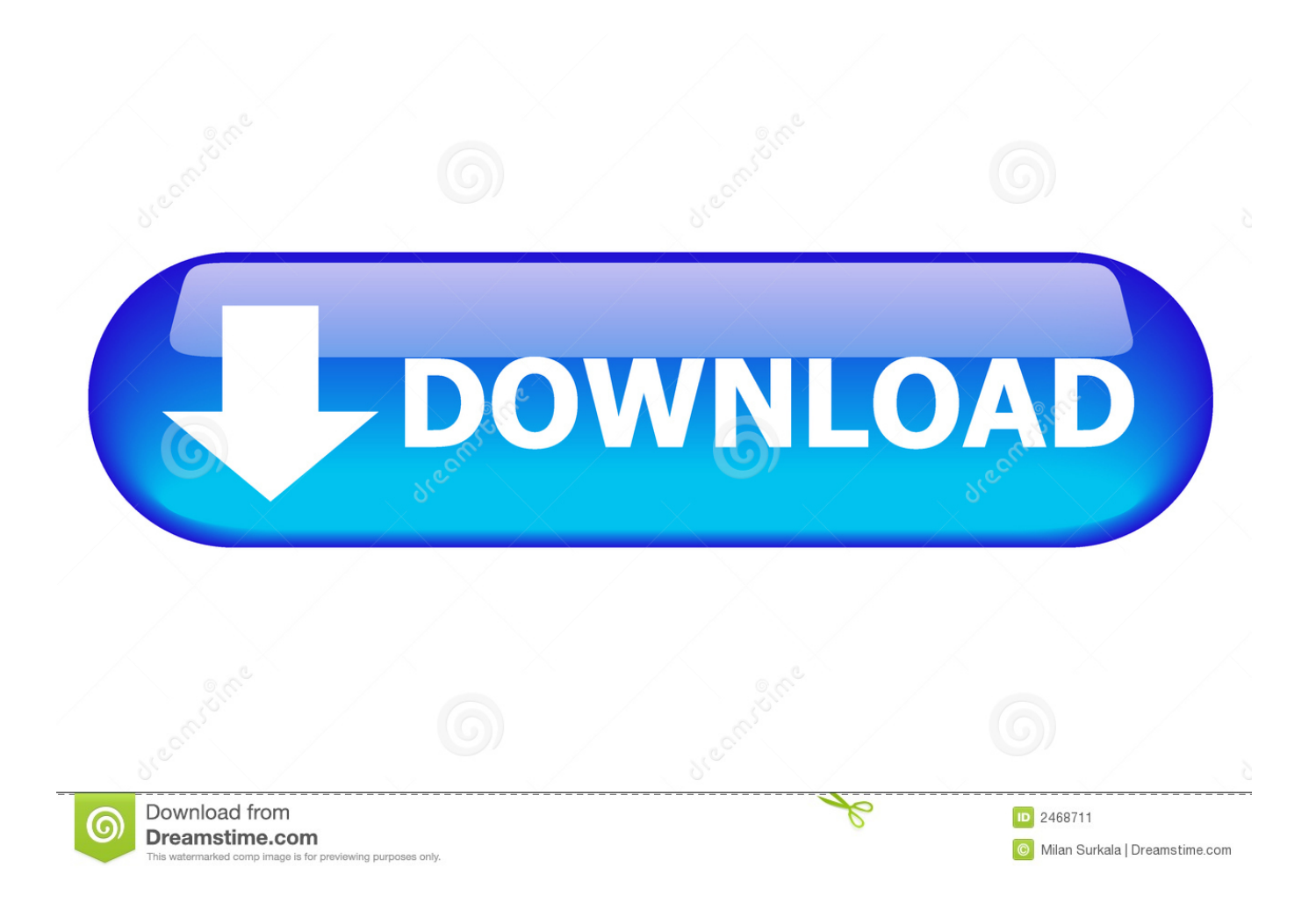

Selezionare qui per altre informazioni sui codici Product Key, le licenze, il programma HUP e le ... In questo caso, verrà installata la versione a 32 bit di Office.. Prima di procedere al download di Office va precisato che devi avere a portata di mano il relativo codice Product Key, altrimenti il programma cesserà di ... installare un'edizione di Office a 32 bit, cioè x86, su un sistema operativo a 64 bit, cioè .... Assistenza per i codici Product Key di Office ... Problemi di installazione e attivazione nel Mac ... Per scaricare e installare Office 2013 o Office per Mac 2011, vedere Installare ... Installare la versione a 64 bit invece di quella a 32 bit di Office ... in Office 2013 fino a quando non si esegue l'aggiornamento da Exchange 2007.. Il supporto per Office 2007 è terminato. ... Per scaricare e installare Office 2013 in un singolo PC, Office 2016 in un singolo PC e Office 2016 in un ... Questo prodotto richiede un codice di attivazione valido per il download. ... Italiano (Italia). a3e0dd23eb